# Pointers

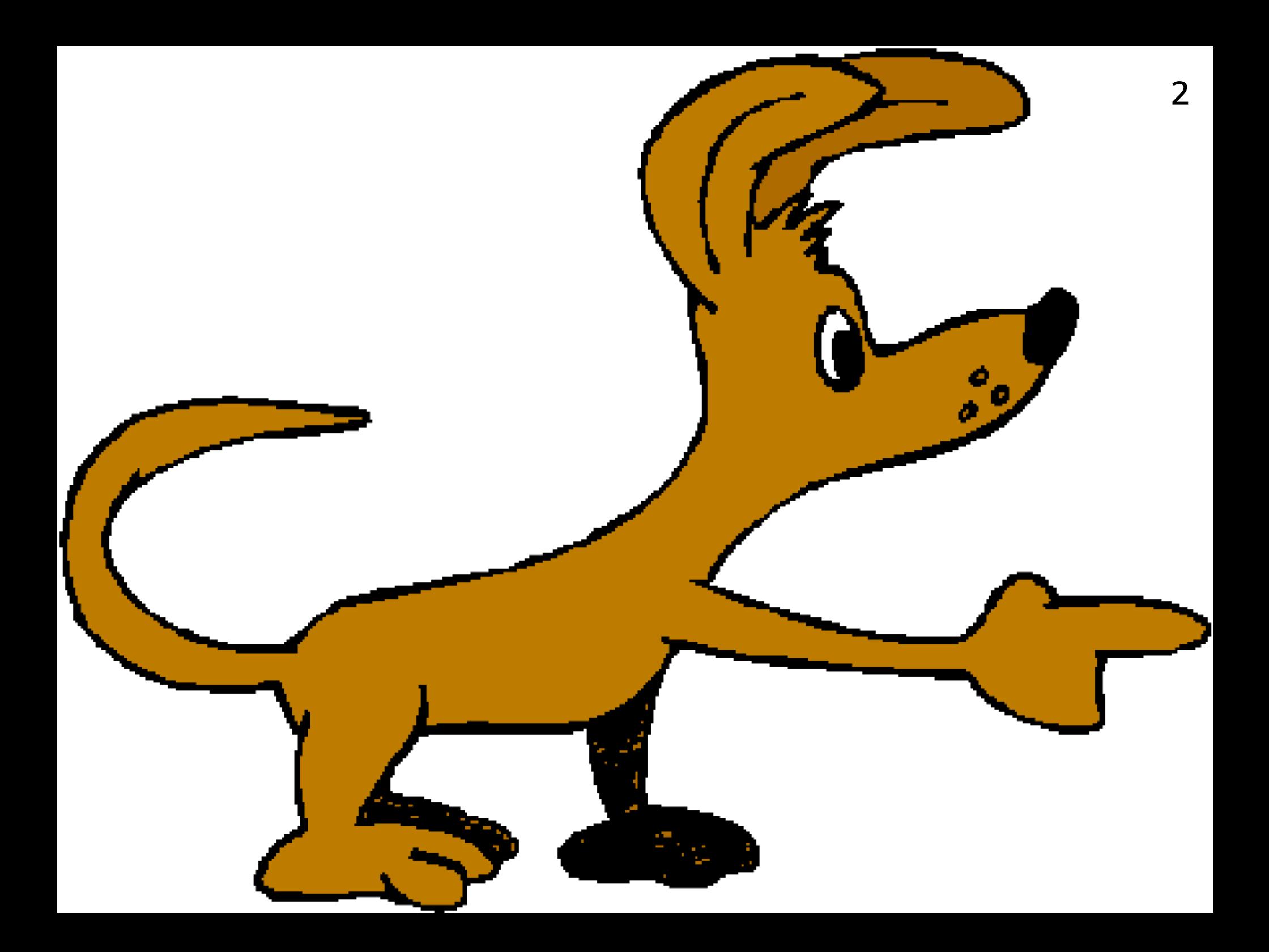

# Three chapters

This chapter is about what pointers are

The next (objects) is about how to use pointers to pass data around in programs

The one after (memory) is about how to use pointers to manage memory in programs

### What are pointers for?

4

A pointer allows you to store something such as a string or array that has a different size at different times

And it is used with dynamic allocation, to allow an item's lifetime to be more flexible than the duration of a single function call

# Memory

A computer's memory is an array of bytes:

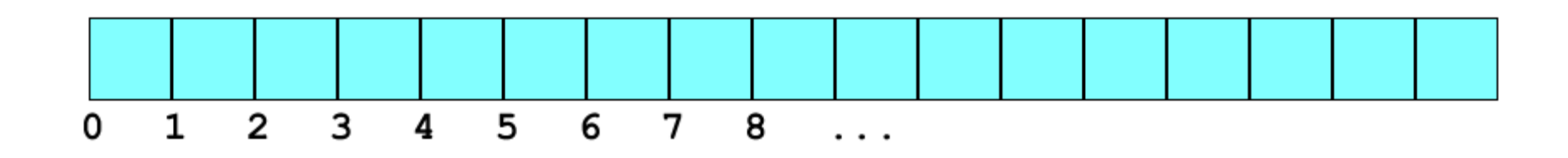

You can pick out one byte using its index

That's called the *address* of the byte

In C, you can assume that addresses are always bytebased (not bit-based or word-based)

# Multi-byte values

6

Suppose a section of memory holds ints

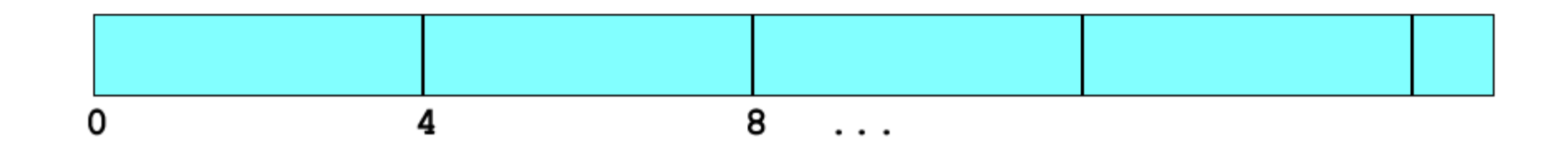

The address of an int is still a byte-address

Int addresses go up in 4's (assuming 4-byte ints)

But if the ints form an array, you want to index it by  $0, 1, 2...$ , not  $0, 4, 8...$ 

#### Pointers

A *pointer* is an address in memory, together with the type and size of the item stored at that address

The type of a pointer to an int is int  $\star$  ('int pointer')

C gives you direct and total access to pointers, but without worrying about exactly what the addresses actually are

A pointer has 4 bytes (on a 32-bit system) or 8 bytes (on a 64-bit system, to beat the 4Gb limit)

#### Pointer variables

8

Pointers can be stored in memory, in variables

```
int i, j, k; 
int a[3]; 
int *p;
```
p is declared to be of type  $int \star$  and must point to the beginning or end of an actual int in memory

For example, p could point to the location of i or of i or of k, or to any of the elements of the array a, or to the end of the array

Suppose p is made to point to k

# Picturing pointers

It is important, when programming or debugging, to create pictures of pointers, in your head or on paper

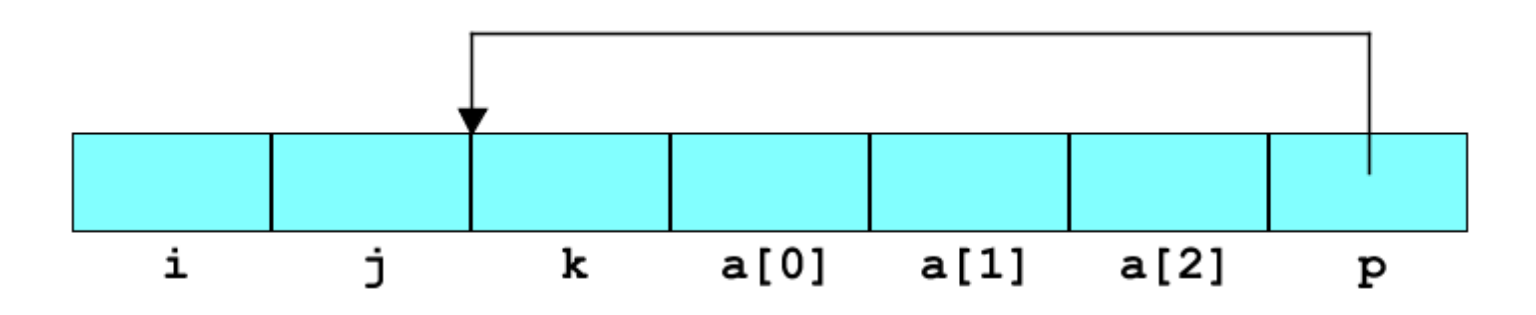

We don't know how memory is allocated, so the picture of p pointing to k could equally well be

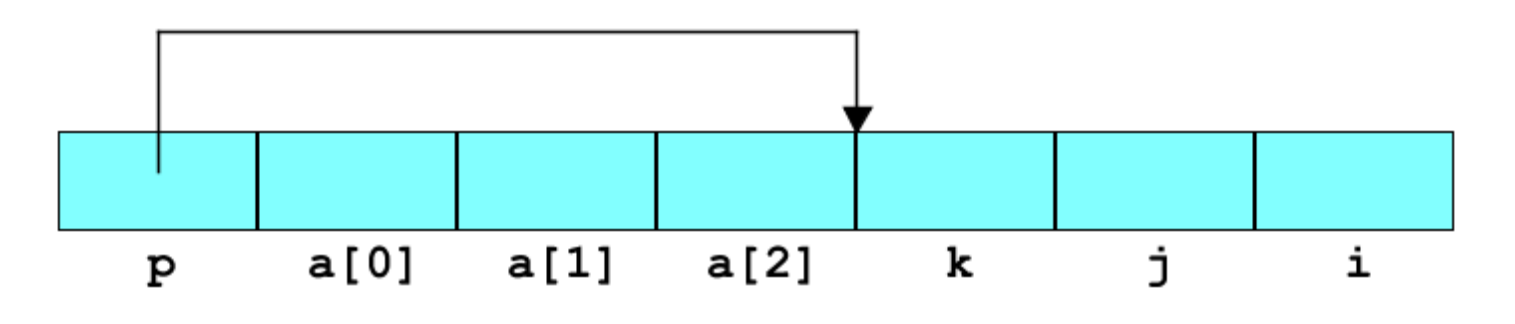

# Picturing pointers

Since we don't know (and don't need to know) where things are located in memory, we often picture them 'randomly' scattered:

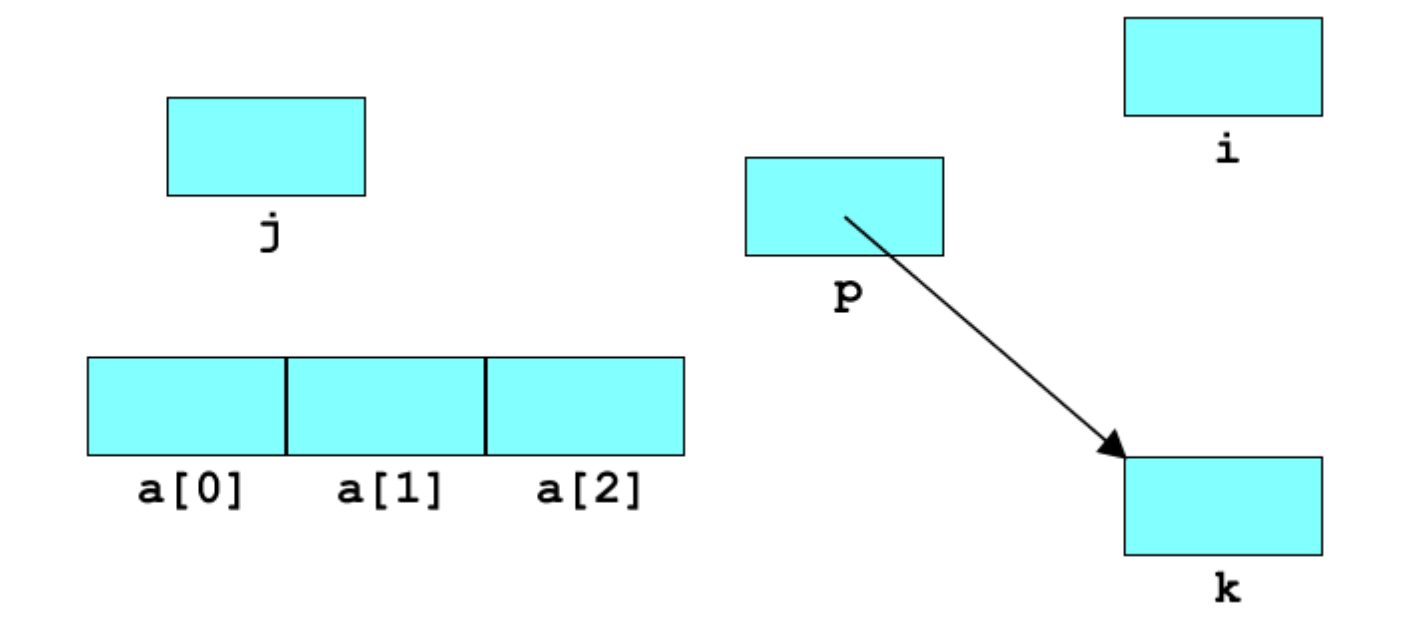

#### Poor notation

Should you write  $int *p$  or  $int* p$ ?

In the first case, beware that  $int \times p = x$ ; means int  $*p$ ;  $p = x$ ; even though it looks like int  $*p$ ;  $*p = x$ ;

In the second case, beware that  $int x$  p, q; means int\*  $p$ ; int  $q$ ; even though it looks like int\* p; int\* q;

It is a no-win situation, so let's follow the most common convention and write  $int *p$ 

#### Reason for notation

Why are C's types written in this way?

With pointers, types can get very complicated, and the designers wanted types to be written the same way round as the operations performed on the variables, not the opposite way round

A declaration is written as an example of using the variable, plus the basic type you reach at the end

So  $int *p$  means "p is a variable to which you can apply the  $\star$  operator, and then you reach an  $int''$ 

#### Pointer arithmetic

If a pointer variable p of type  $int \star$  points to an int, then the expression  $p+1$  points one int further on

For example, if p points to  $a[1]$  then  $p+1$  points to  $a[2]$ 

The C compiler uses the knowledge of the type of the item which a pointer points to, and its size, to make the arithmetic as convenient as possible

If you need to know a size (in bytes) yourself, apply the sizeof() pseudo-function to a variable or a type

#### Two operators

The & operator takes a variable, and creates a pointer to its memory location

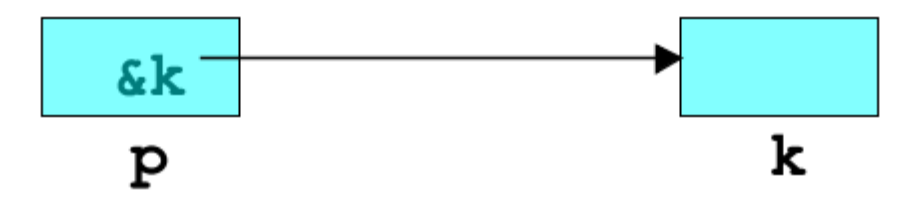

The  $\star$  operator takes a pointer, and follows it to find the value stored at that memory location

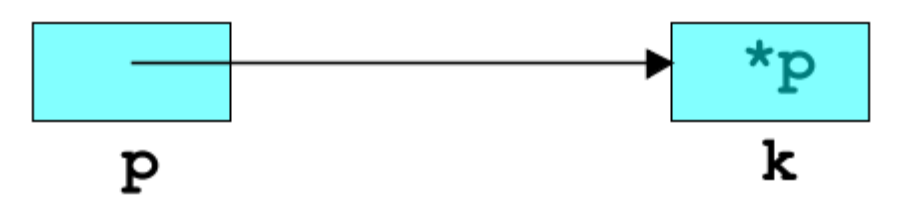

These go in 'opposite directions' along the pointer

### The & operator

The & operator creates a pointer to a variable

```
/* Print a pointer. */ 
#include <stdio.h> 
int main() { 
     int n; 
    int *p = &n; printf("pointer %p\n"
, p); 
}
```
The expression &n is often read "address of n", even though it should really be "pointer to n"

[pointer.c](https://csijh.gitlab.io/COMS10008/lectures/pointers/pointer.c)

### The  $\star$  operator

The  $\star$  operator finds the value which a pointer refers to

[value.c](https://csijh.gitlab.io/COMS10008/lectures/pointers/value.c)

16

```
/* Print a value. */ 
#include <stdio.h> 
int main() { 
    int n = 42;
    int *p = &n; printf("value %d\n"
, *p); 
}
```
#### NUL L

One special pointer is provided in C, called NULL, available from stdio.h for example

Don't confuse it with the null character, written  $' \ 0'$ , which is only one byte long

The NULL pointer is guaranteed to be unusable (it points to location 0 which belongs to the OS)

It is used for uninitialised pointers, as an error indicator for functions that return pointers, and so on

#### Deliberate segfault

Here's a deliberate segfault:

```
/* Demo: cause a segfault */ 
#include <stdio.h> 
int main() { 
     // Point to the beginning of the memory 
    char \star s = NULL;
     // Demonstrate that it doesn't belong to us 
    s[0] = 'x';}
```